# **DAFTAR ISI**

<span id="page-0-0"></span>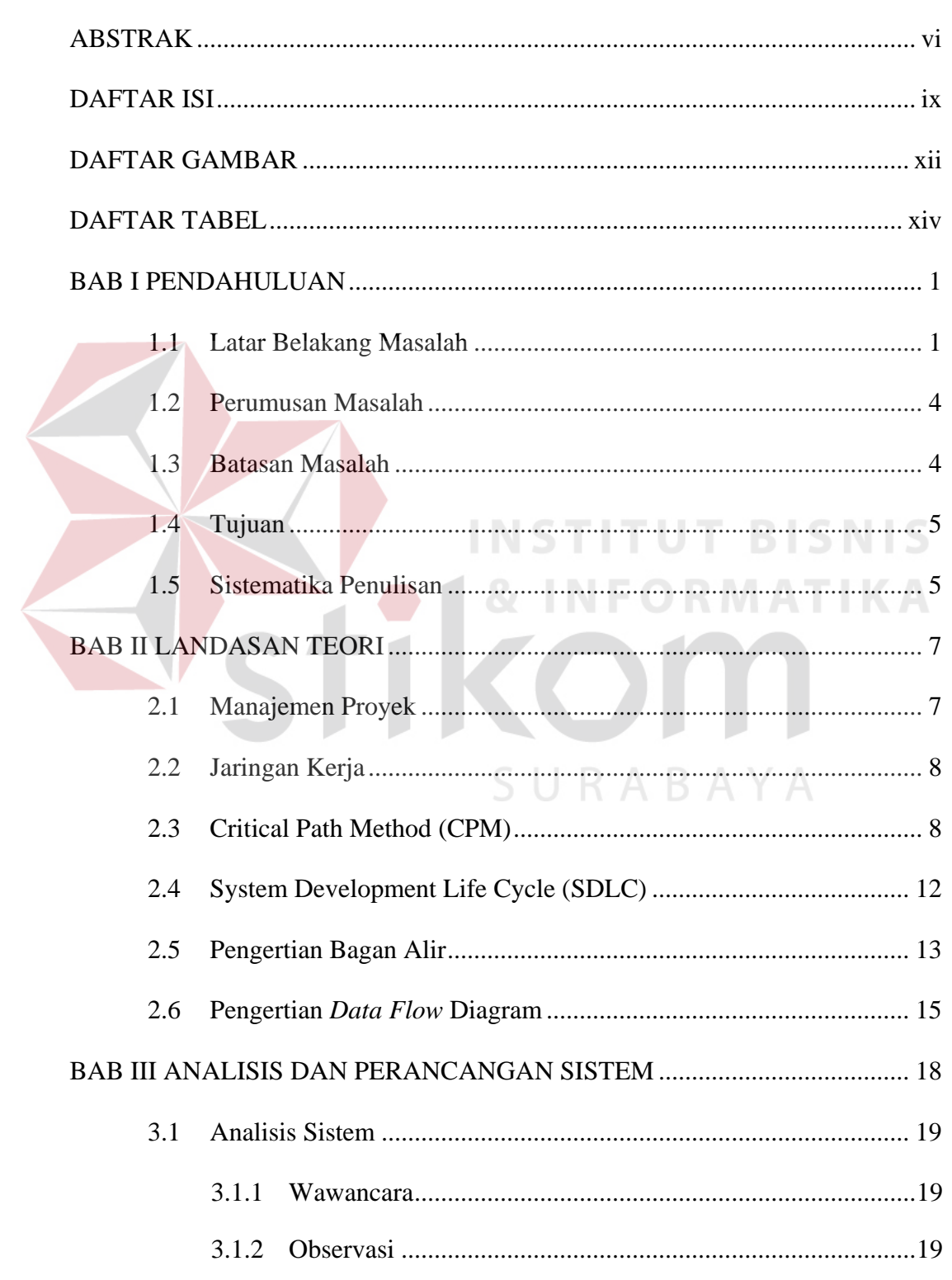

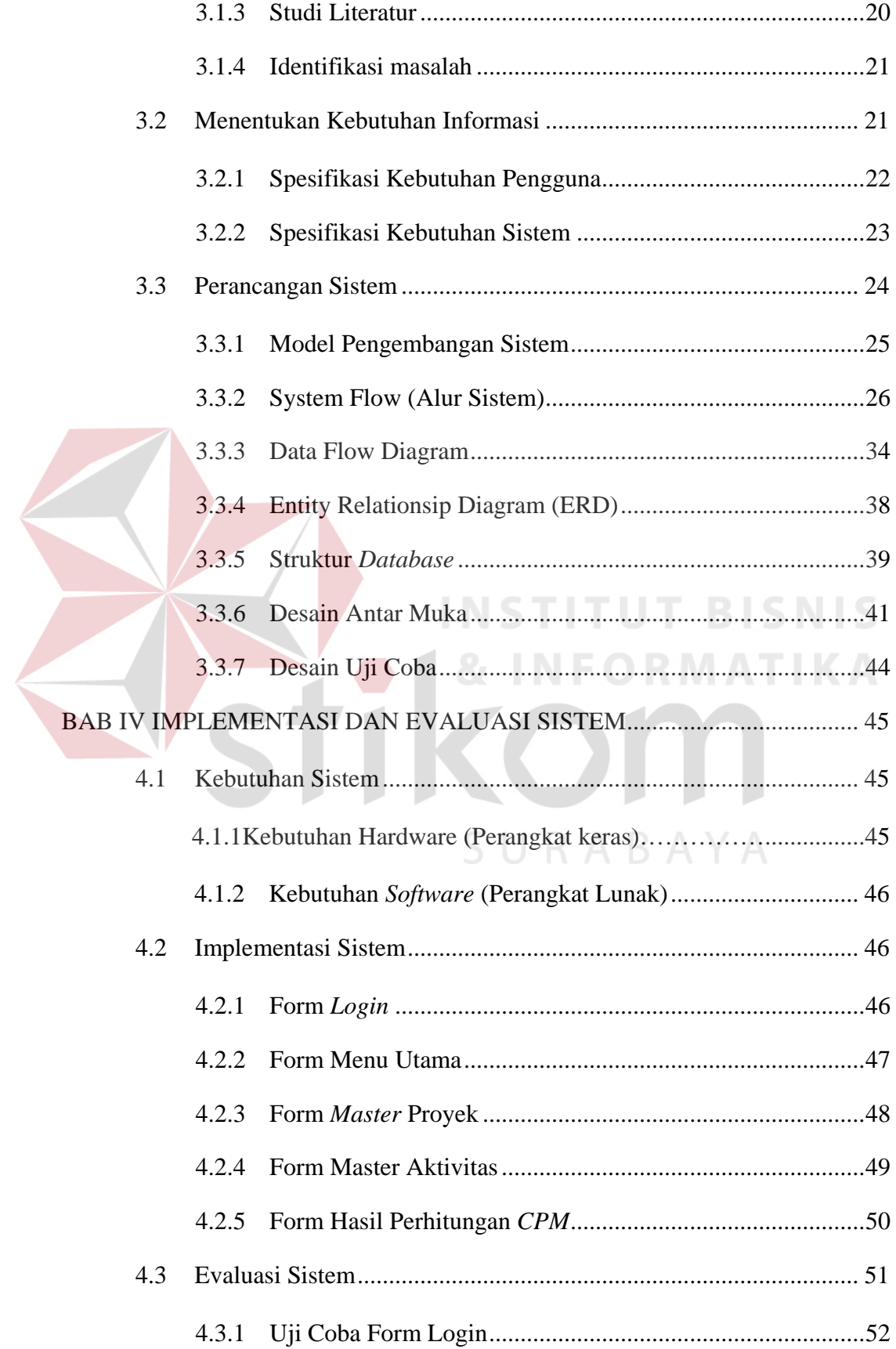

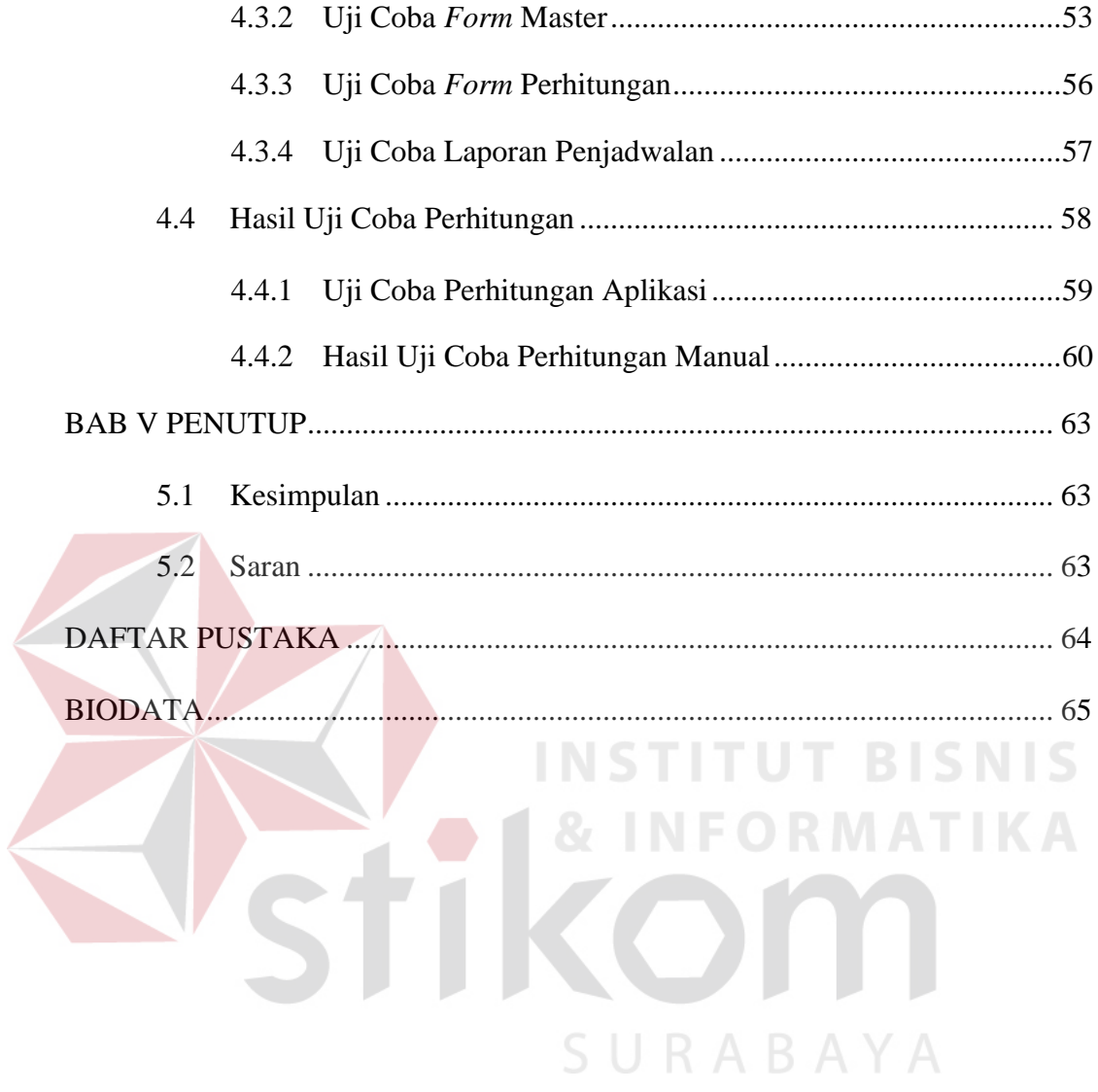

# **DAFTAR GAMBAR**

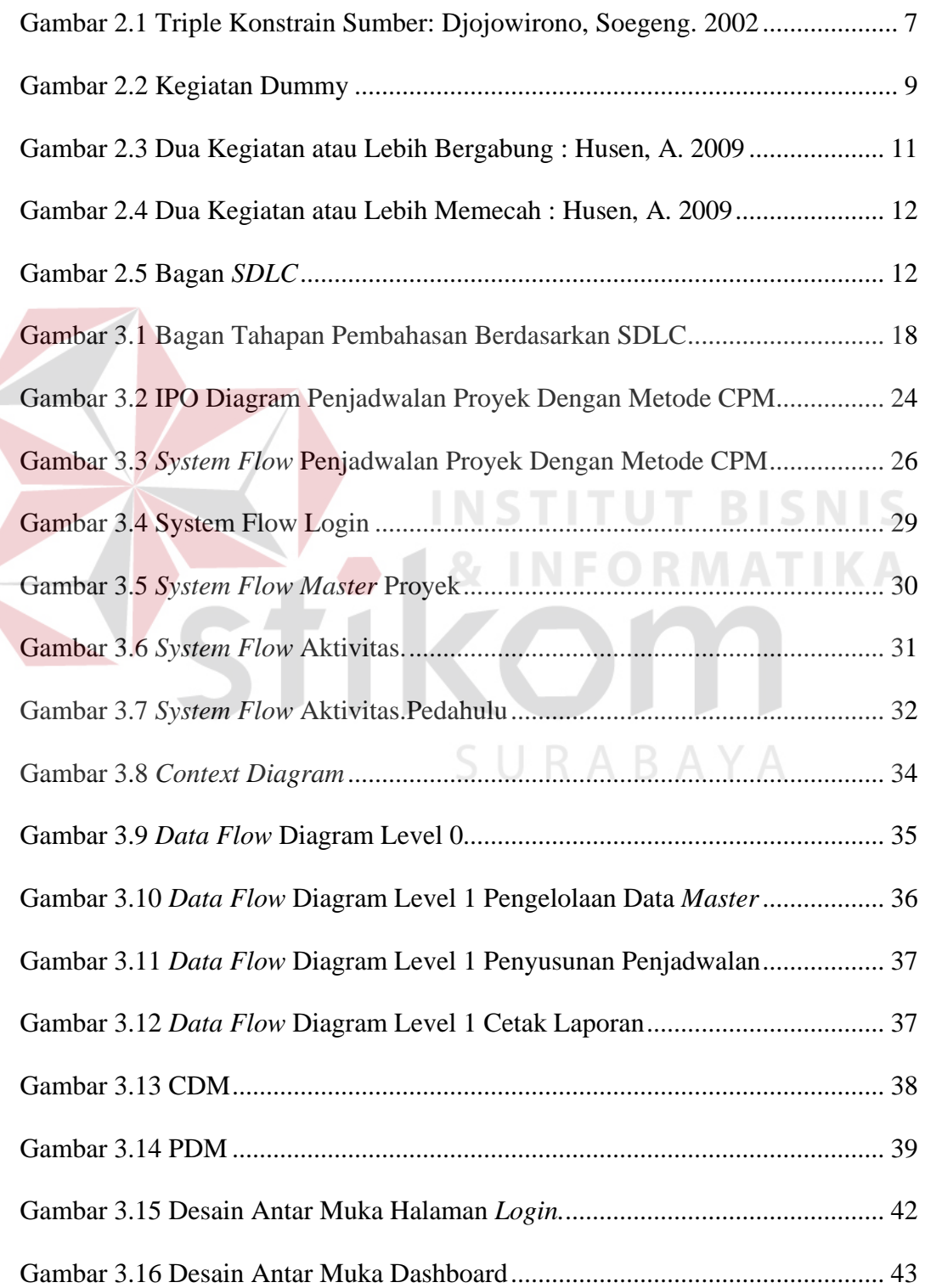

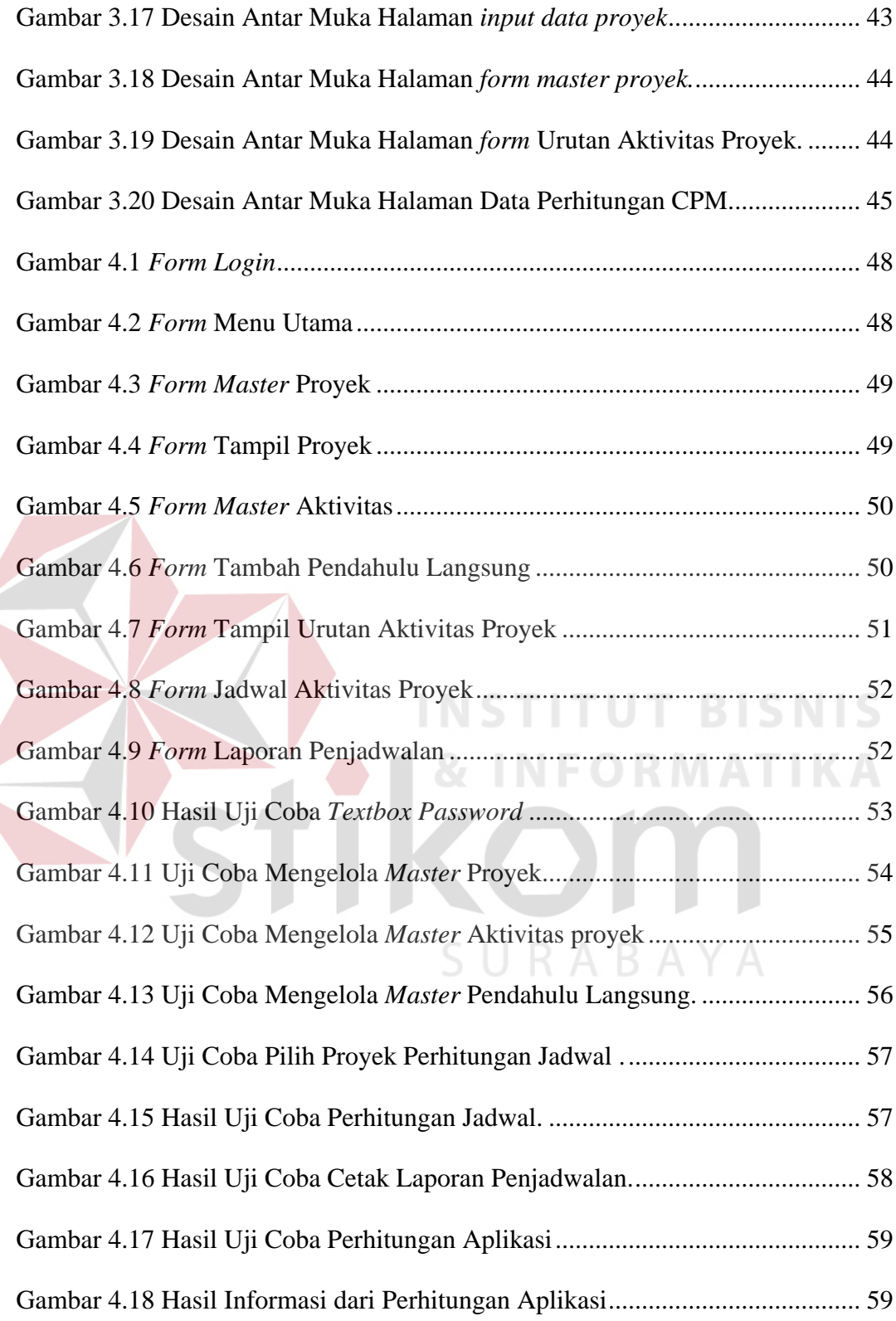

### **DAFTAR TABEL**

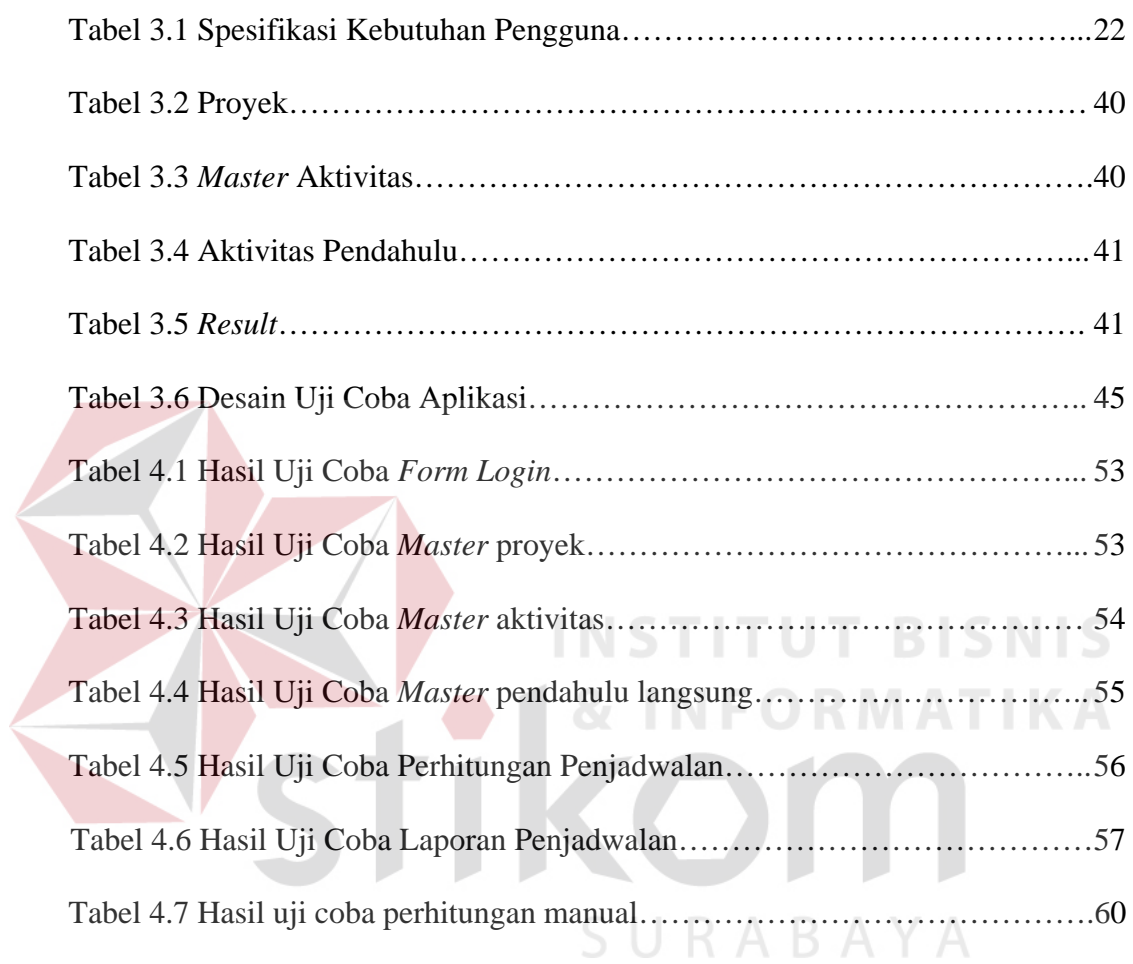